# getLocalIssueKeyFromRemoteId

Last Modified on 05/15/2024 5:51 am EDT

## Signature

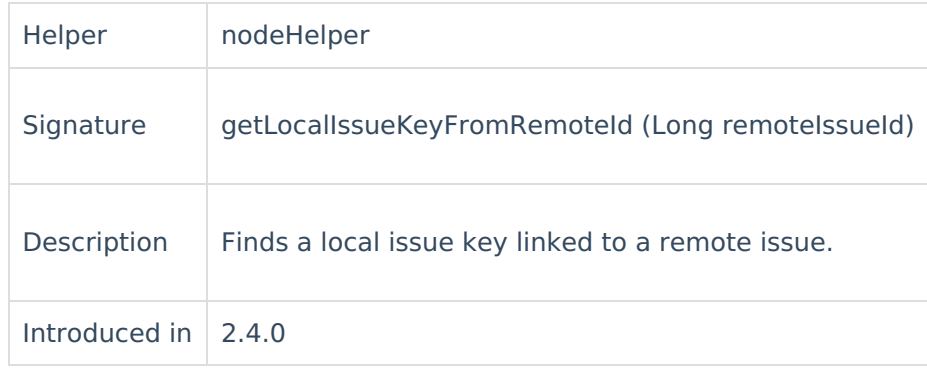

#### Parameters

remotelssueId The ID of the issue of the remote side.

## Example use

You can use this method to synchronize sub-tasks from Jira to Azure DevOps, or between Azure DevOps instances.

Outgoing sync (sending side)

 $replica.parentId = issue.parentId$ 

Incoming sync(receiving side)

```
if(replica.parentId){
  def localParent = syncHelper.getLocalIssueKeyFromRemoteId(replica.parentId.toLong())
  if(localParent){
    issue.parentId = localParent.id
  }
}
```
#### For Jira On-Premise

Outgoing sync (sending side)

 $replica.parentId = issue.parentId$ 

Incoming sync(receiving side)

```
if(replica.parentId){
  def localParent = syncHelper.getLocalIssueKeyFromRemoteId(replica.parentId.toLong(),"issue")
  if(localParent){
    issue.parentId = localParent.id
  }
}
```
**Note**: Both the parent task and the sub-task must be in sync for the parent link to be created in the child issue.

**Product**

[About](https://exalate.com/who-we-are) Us<sup>2</sup>

#### C[omments](http://docs.exalate.com/docs/release-history) [Glossary](http://docs.exalate.com/docs/glossary)<sup>2</sup>

h la local seque is linked to the provided remote issue ID, the method will return null. [Security](http://docs.exalate.com/docs/security)<sup>[2]</sup>

Pricing and [Licensing](http://docs.exalate.com/docs/pricing-licensing)  $C^$ **Resources** [Subscribe](https://exalate.com/hack/?utm_campaign=ExalateHack&utm_medium=docs&utm_source=docs_home_page) for a weekly Exalate hack [ $\sum$ ] [Academy](https://exalate.com/academy)<sup>[3]</sup> **[Blog](https://exalate.com/blog)** [서 [YouTube](https://www.youtube.com/@exalate-integration) Channel [3] [Ebooks](https://exalate.com/ebooks-and-whitepapers/) [<mark>스</mark> **Still need help?** Join our [Community](https://community.exalate.com) Visit our [Service](https://exalate.atlassian.net/servicedesk/customer/portal/5) Desk [  $\delta$ ] Find a [Partner](https://exalate.com/partners)